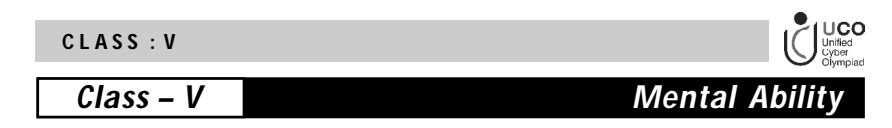

**How many angles inside the figure are smaller than a right angle?**

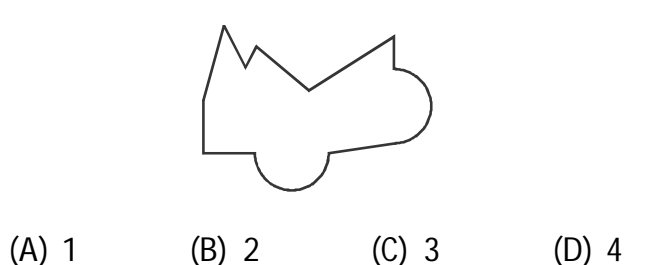

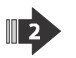

 $\blacksquare$ 

**A number is between 45 and 60. This number gives a remainder of 1 when divided by 7. The same number gives no remainder when divided by 3. What is the number?**

(A) 57 (B) 54 (C) 68 (D) 58

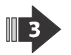

**120 cartons of soft drinks can be packed into 360 packets of 8 soft drinks each. If 80 similar cartons of soft drinks are to be packed equally into boxes, how many boxes of 15 are there now?**

(A) 128 (B) 192 (C) 196 (D) 240

**C L A S S : V**

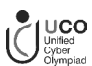

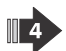

**Find the area of the shaded region formed from 16 square tiles.**

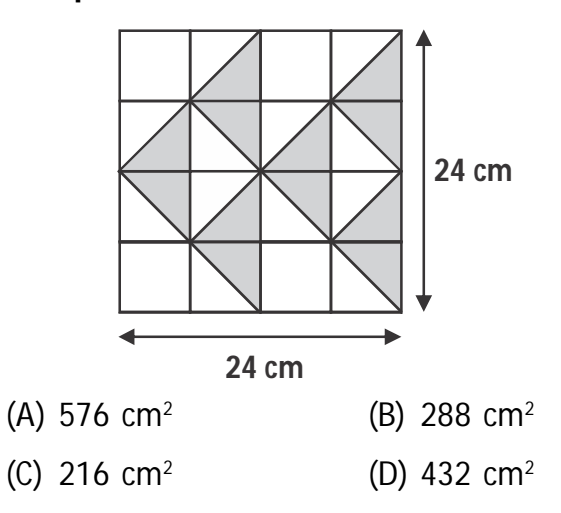

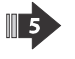

**Aditya is facing North-east after making a 135<sup>o</sup> clockwise rotation followed by a 315<sup>o</sup> anti-clockwise rotation. In which direction was he before he made the turns?**

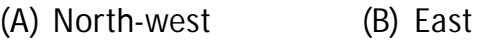

- 
- (C) South (D) South-west

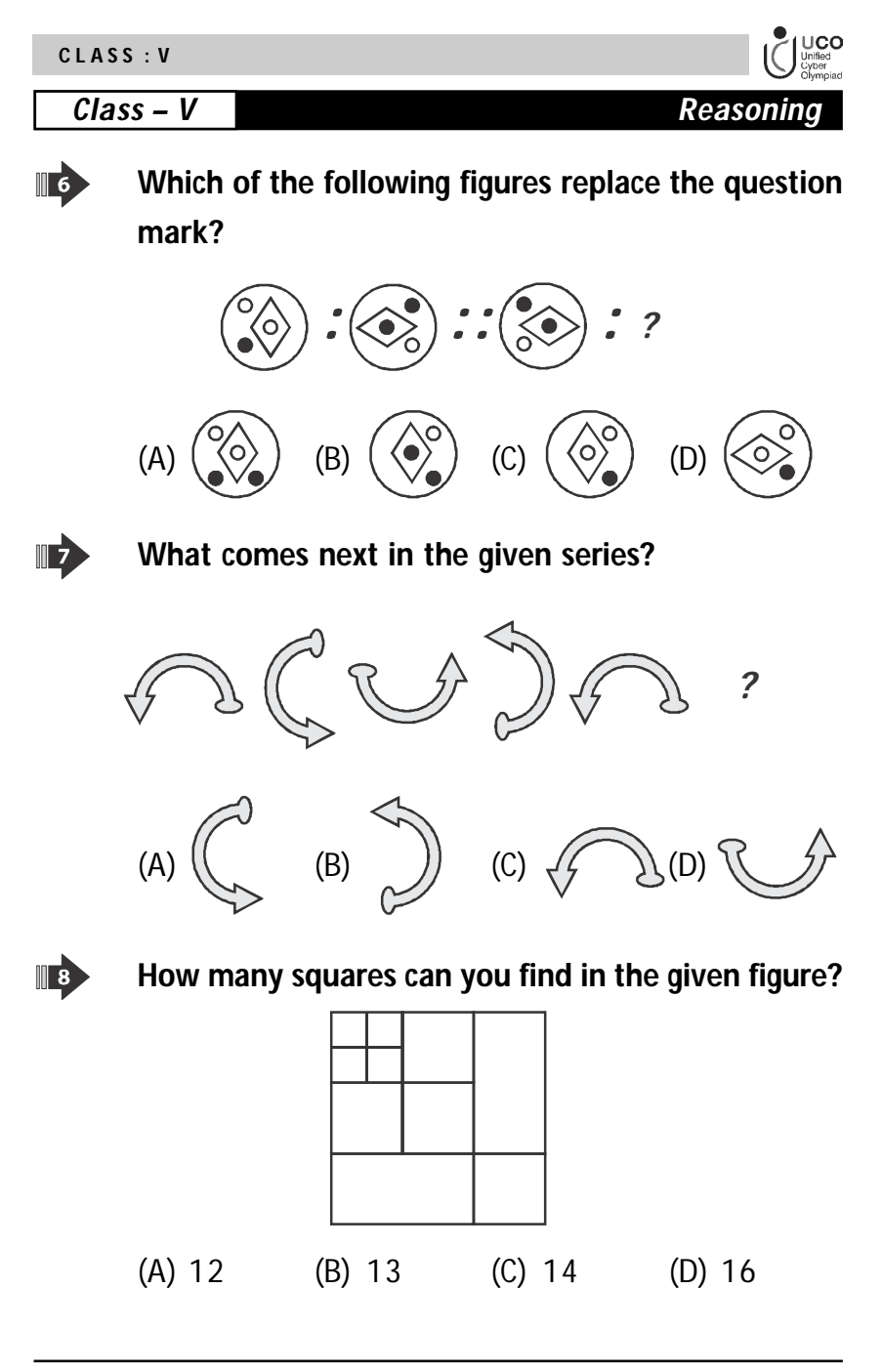

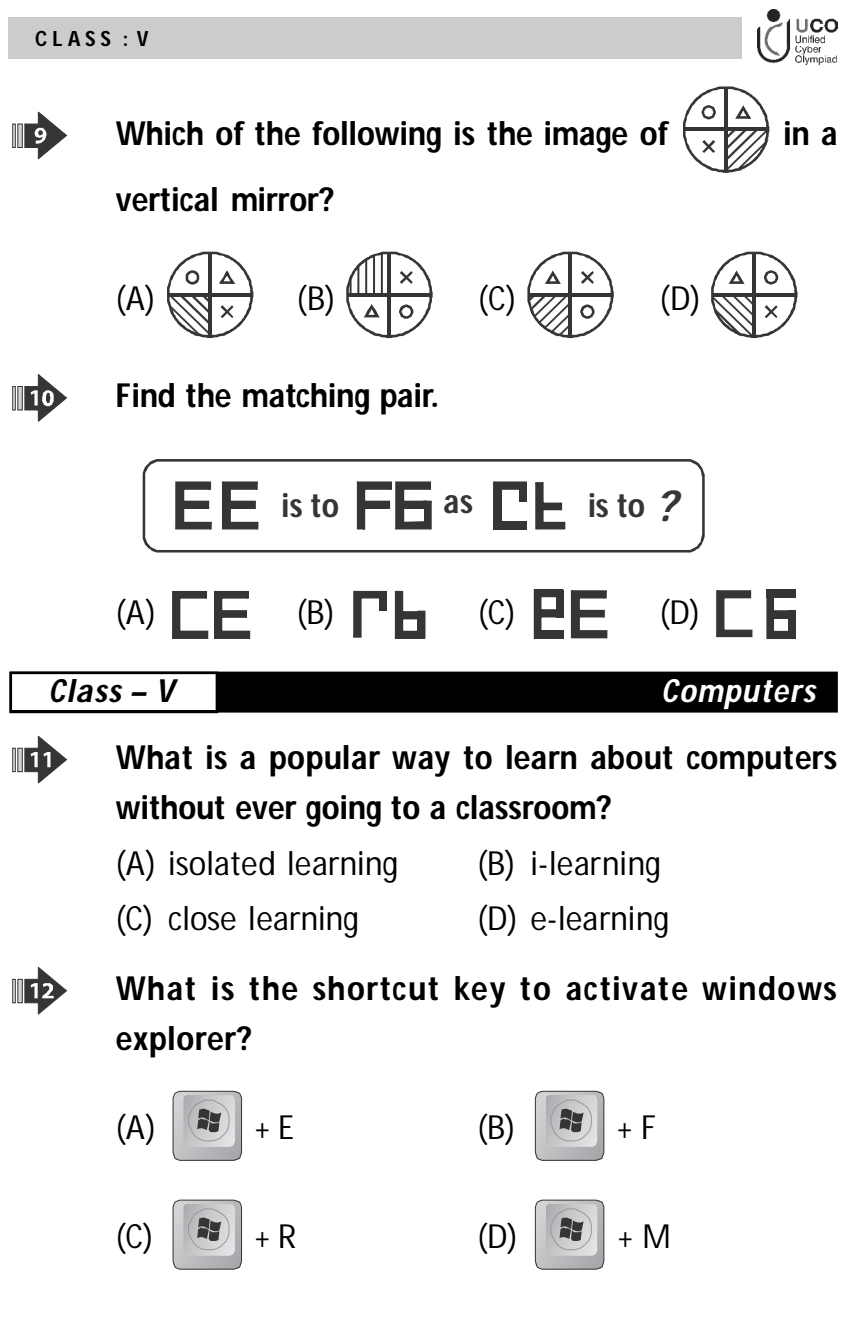

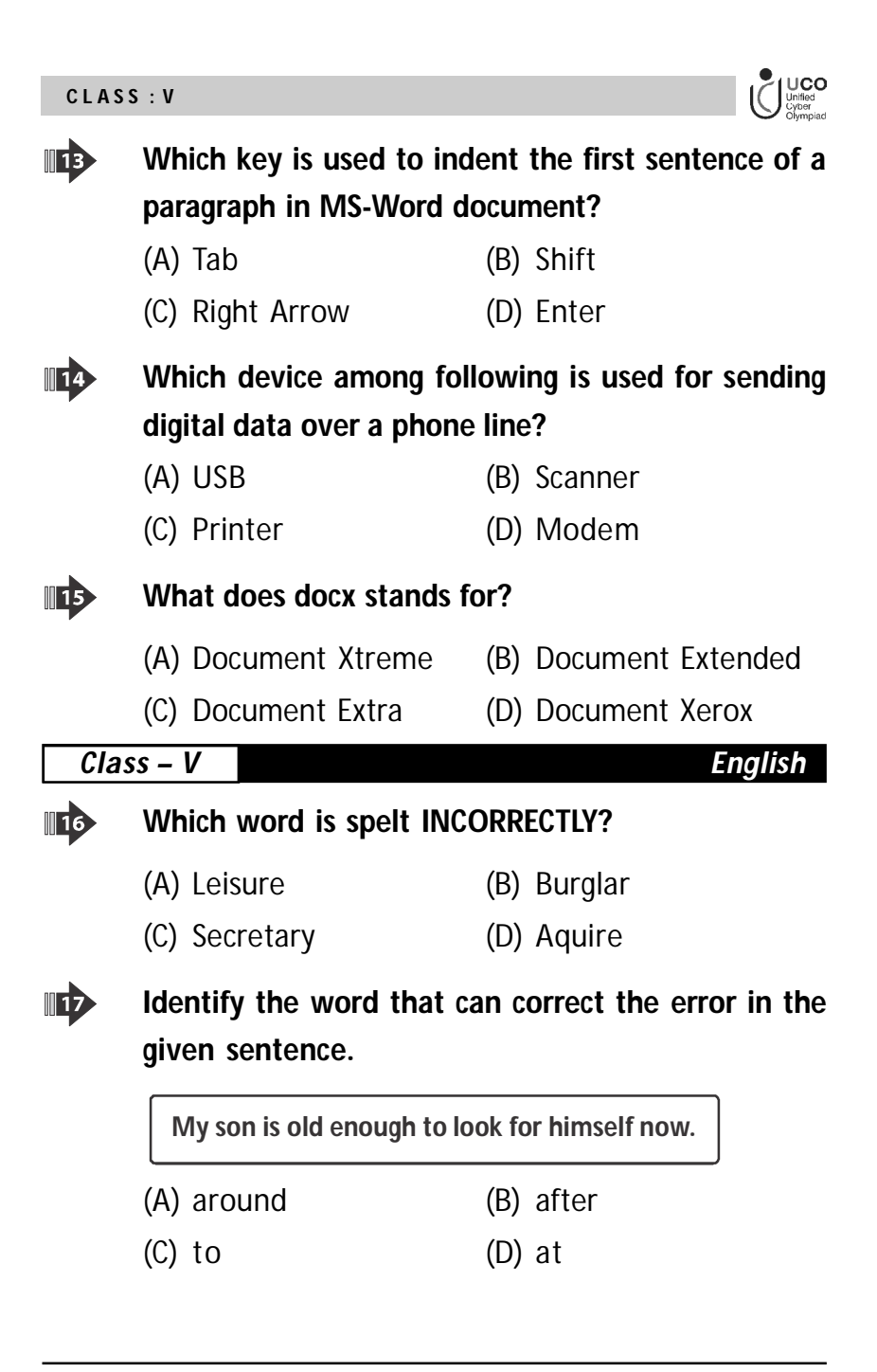

## **C L A S S : V**

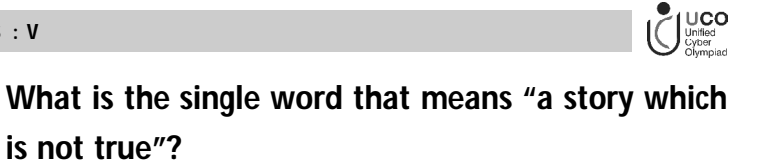

- (A) Morsel (B) Fiction
- (C) Quiver (D) Mock

ID

 $\mathbb{R}^3$ 

**Identify the order of the given words that makes a meaningful sentence.**

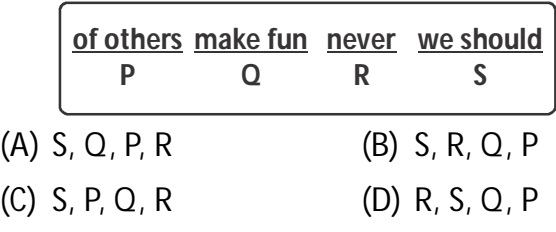

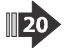

**Find the antonym of "DEARTH".**

- 
- (A) Abundance (B) Sufficiency
- 
- (C) Scarcity (D) Extravagance

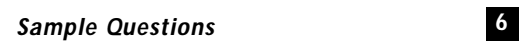

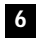

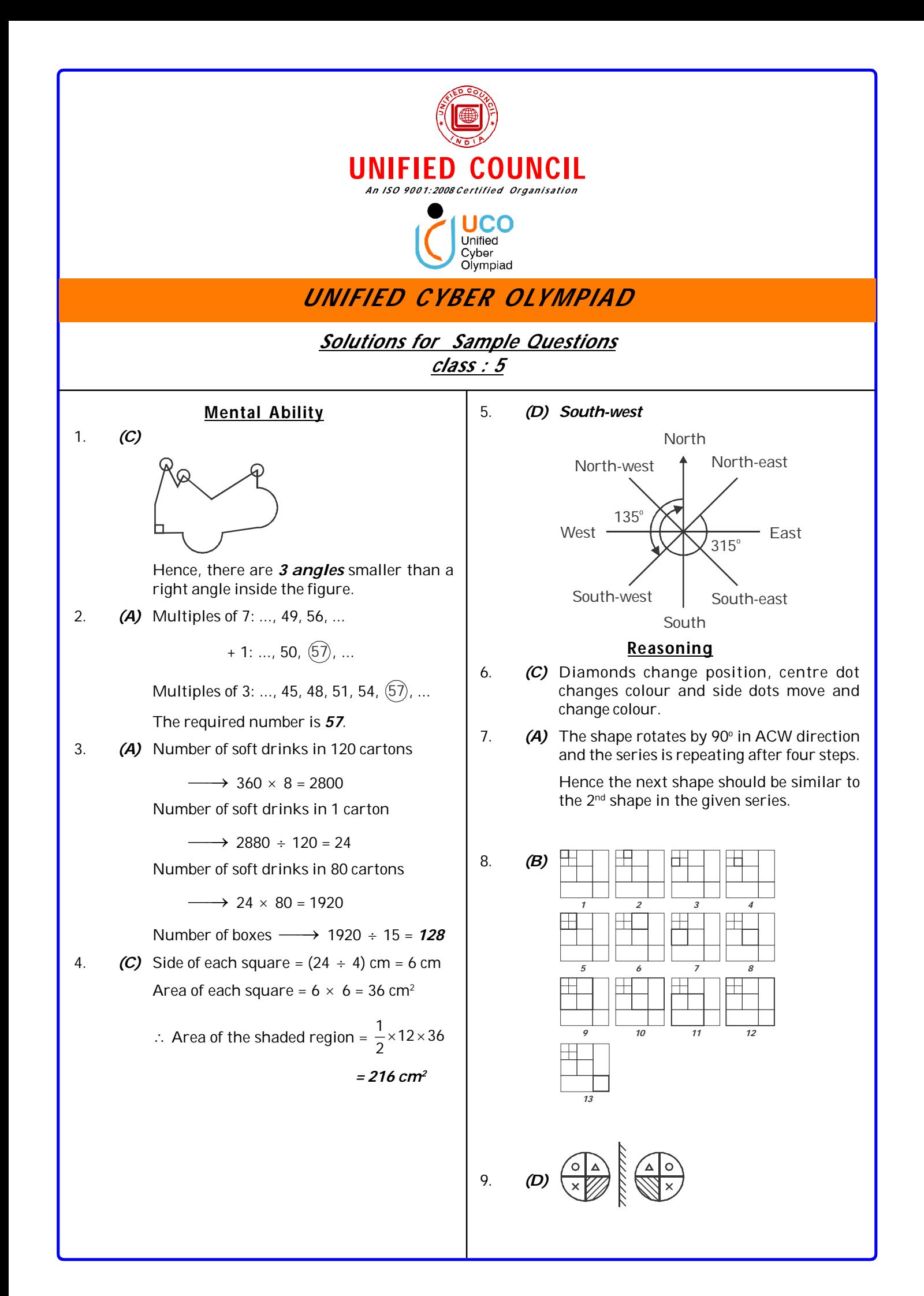

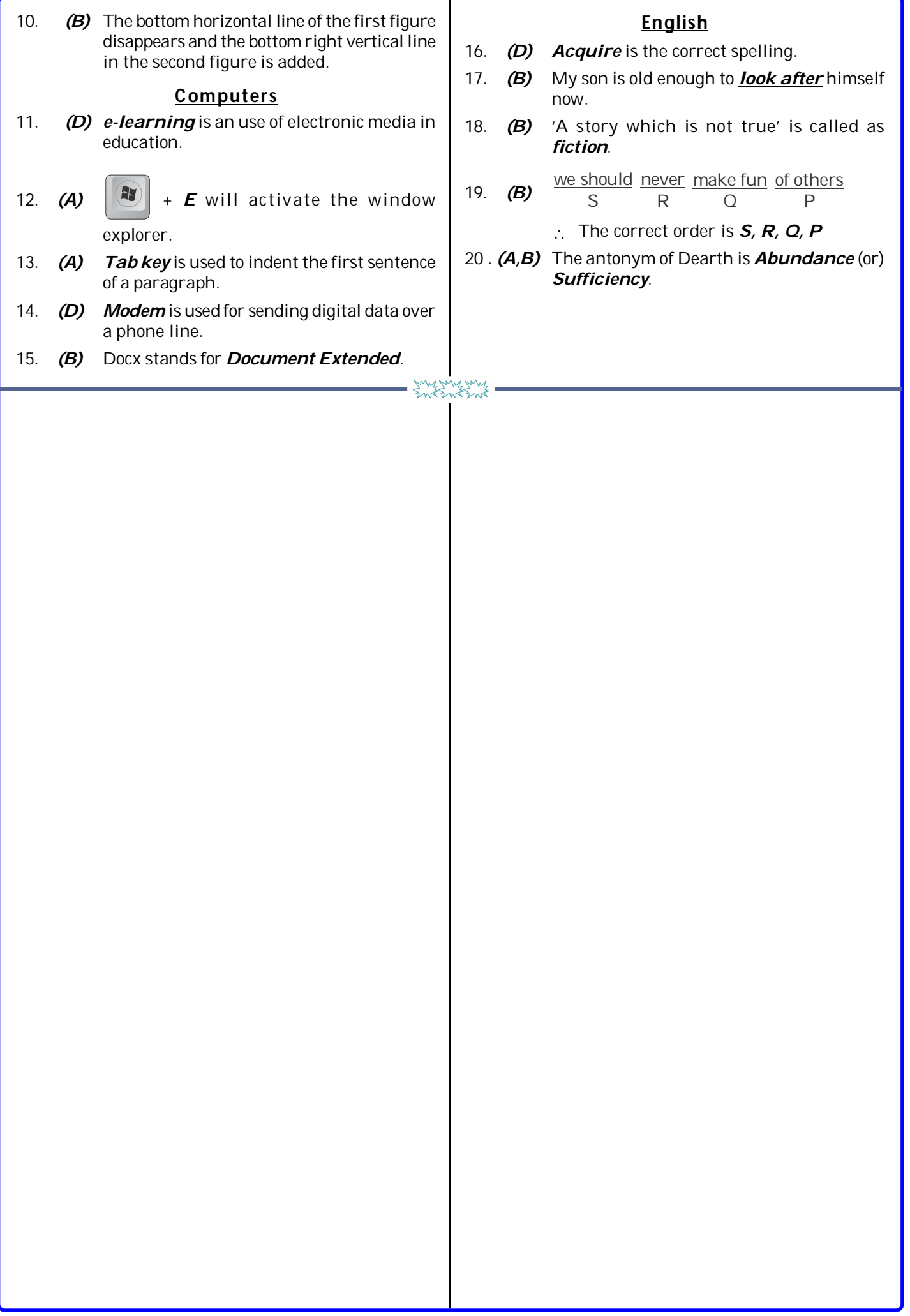